# **Übungsblatt 2**

## **Abgabe**

Geben Sie Ihre Lösung bis zum 2.5.2013 12:00 Uhr in Uniworx ab. Alle Aufgaben sind einzeln zu bearbeiten.

# **Aufgabe 1**

Die [Apple Mobile Human Interface Guidelines](http://developer.apple.com/library/ios/DOCUMENTATION/UserExperience/Conceptual/MobileHIG/MobileHIG.pdf) geben grundlegende Empfehlungen zur Entwicklung von iOS-Anwendungen und legen verbindliche Regeln für die Verwendung der UI-Elemente fest.

a) Lesen Sie Kapitel 2 (Platform Characteristics) und 3 (Human Interface Principles). b) Schauen Sie sich exemplarisch die Beschreibung eines UI-Elements in Kapitel 9 (iOS UI Element Usage Guidelines) an.

## **Aufgabe 2**

Erstellen Sie eine iPhone App mit folgender Funktionalität.

- Beim Starten der Anwendung sieht der Benutzer eine Tabelle, in der jeder Eintrag für eine Etage eines Uni-Gebäudes Ihrer Wahl steht. Der Tabelleneintrag gibt die Etagennummer sowie den Hauptzweck der Etage wieder (z.B. "2. Stock, Werkstatt").
- Die Auswahl eines Tabelleneintrags führt zu einer weiteren Tabelle. Jeder Tabelleneintrag steht für einen Raum auf dieser Etage. Die Tabelleneinträge sollen ein Vorschaubild für den Raum enthalten sowie einen Namen (z.b. "Audiostudio").
- Die Auswahl eines Tabelleneintrags liefert eine Detailansicht des Raums mit einem Titel und einem Bild. Der Benutzer der Anwendung kann außerdem den Raum bewerten (mit einem UI-Element Ihrer Wahl).
- Optional: Fügen Sie in der Detailansicht die Möglichkeit hinzu, mit der Kamera weitere Bilder hinzuzufügen.

#### **Hinweise:**

- Die Daten für die Table können Sie z.B. in einem Array oder Dictionary speichern. Der nächsten Tabelle bzw. der Detail View muss dann nur der jeweilige Eintrag übergeben werden (welcher wiederum ein Array oder Dictionary sein könnte).
- Bei dieser Aufgabe kommt es nicht auf die Inhalte an, Sie können beliebige Titel und Bilder verwenden (z.B. zum Thema Filme, Fußball oder Festivals).
- Kopieren Sie Ihre Bilder in Ihr XCode-Projekt (siehe Abbildung). Ansonsten ist Ihre App nur auf Ihrem Computer lauffähig.

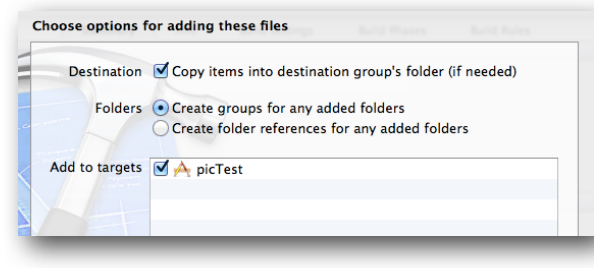